## **Route**

Se pueden crear rutas estáticas que permanezcan después de reinciar creando o editando el fichero /etc/sysconfig/network-scripts/route-interfaz y añadiendo la ruta al fichero

Por ejemplo en nuestro caso he creado el fichero /etc/sysconfig/network-scripts/route-bond0 y su contenido sería

172.60.17.0/24 via 172.17.1.1

## **Referencias**

<http://www.cyberciti.biz/faq/linux-route-add/>

From: <http://intrusos.info/> - **LCWIKI**

Permanent link: **<http://intrusos.info/doku.php?id=linux:centos:route>**

Last update: **2023/01/18 14:36**

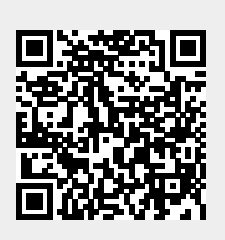